### $<<$ Visual FoxPro 7.0

 $<<$ Visual FoxPro 7.0

- 13 ISBN 9787900118271
- 10 ISBN 7900118276

出版时间:2002-10

页数:415

字数:615

extended by PDF and the PDF

http://www.tushu007.com

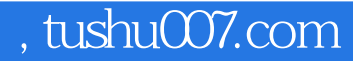

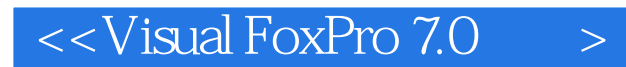

Visual FoxPro 7.0

19 Visual FoxPro 7.0

Visual FoxPro 7.0

#### $<<$ Visual FoxPro 7.0

```
1 Visual Foxpro 7.0
1.11.1.11.1.2 Visual Foxpro 7.0
1.1.3 Visual Foxpro 7.01.1.4 Visual Foxpro 7.0
1.2 Visual Foxpro 7.0
1.2.1 Visual Foxpro 7.0
1.2.2 Visual Foxpro 7.0
1.2.3 Visual Foxpro 7.0
1.24 Visual Foxpro 7.0
1.3
  2 Visual Foxpro 7.0
2.1 Visual Foxpro 7.0
21.121.22.2 Visual Foxpro 7.0
2.2.1 Visual Foxpro 7.0
2.22 Visual Foxpro 7.0
2.2.3 Visual Foxpro
3<sub>2</sub>3131.131.232
321
32.2
323
324
325
326
327
33
331
332
333
4<sub>1</sub>4.1 OOP
4.1.1
4.1.241.300P
4.2 Visual Foxpro 7.0
```
# $\sim$  <Visual FoxPro 7.0

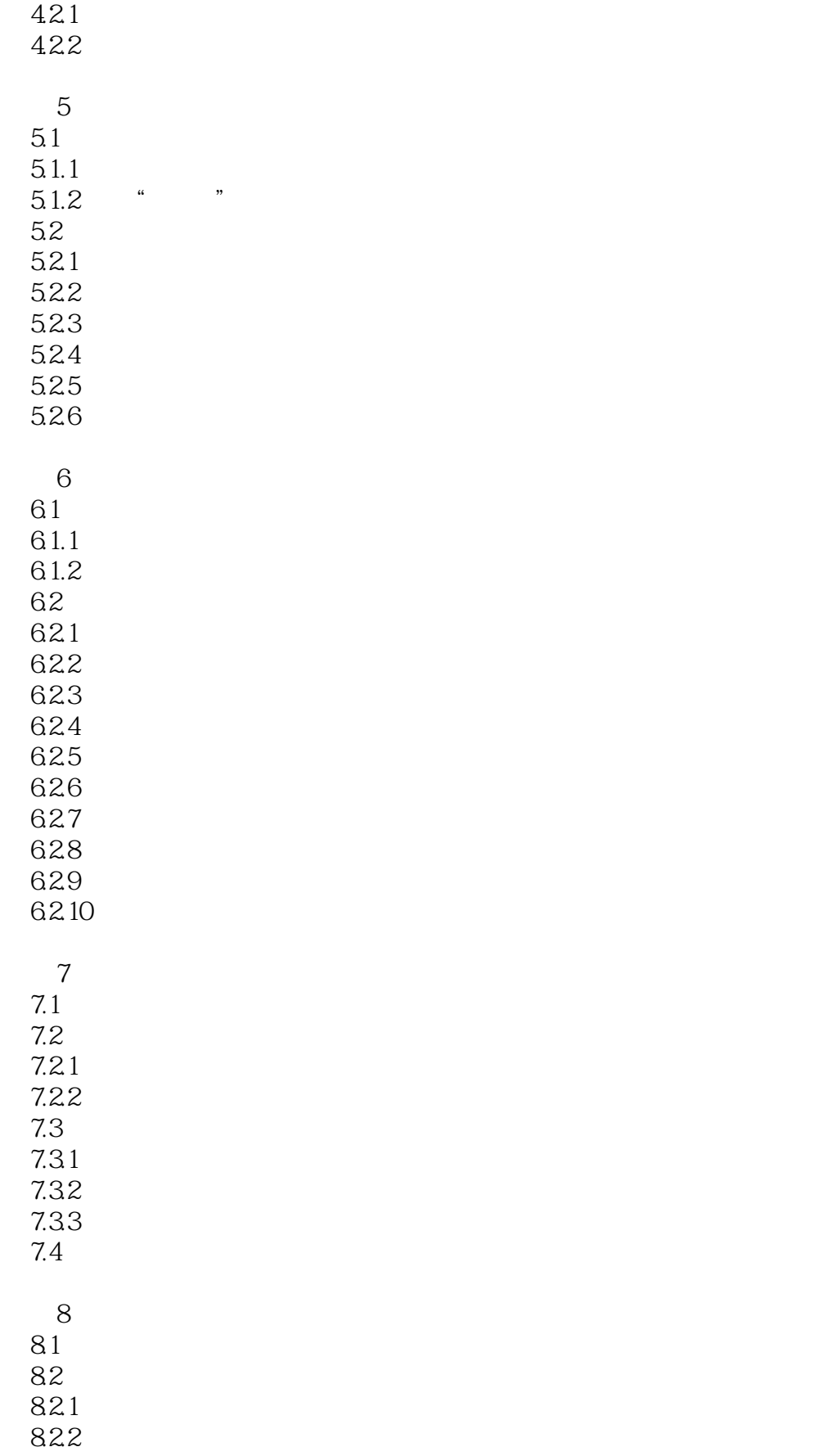

# $<<$ Visual FoxPro 7.0

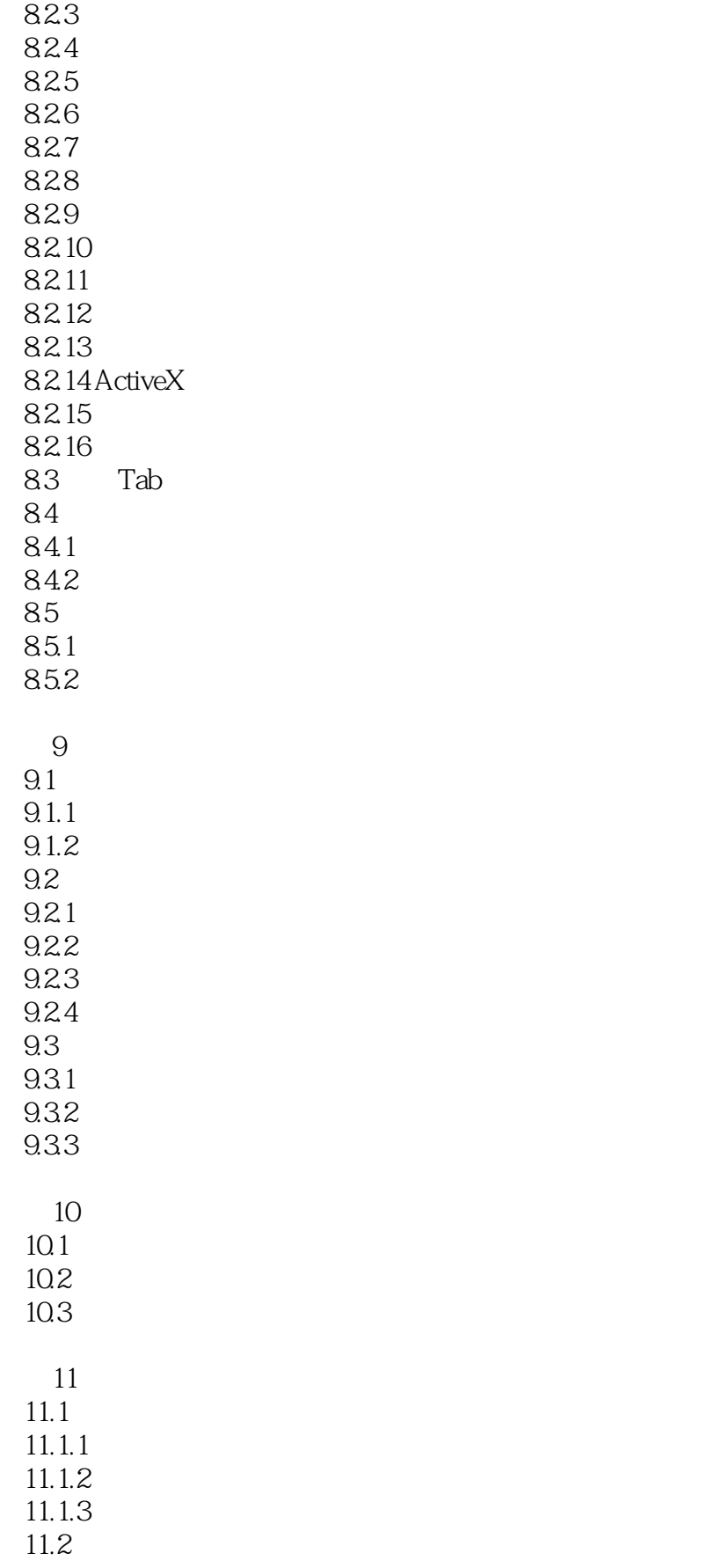

# $<<$ Visual FoxPro 7.0

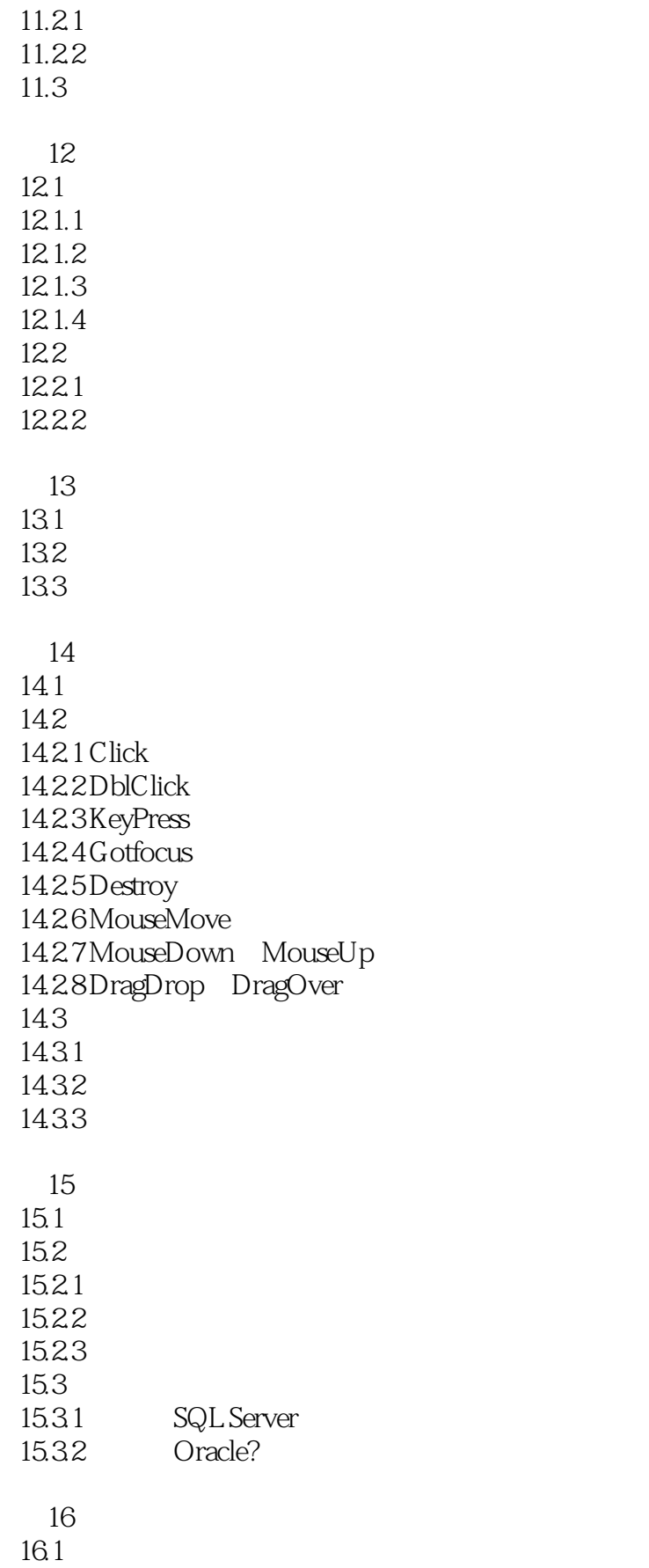

# $\sim$  <Visual FoxPro 7.0

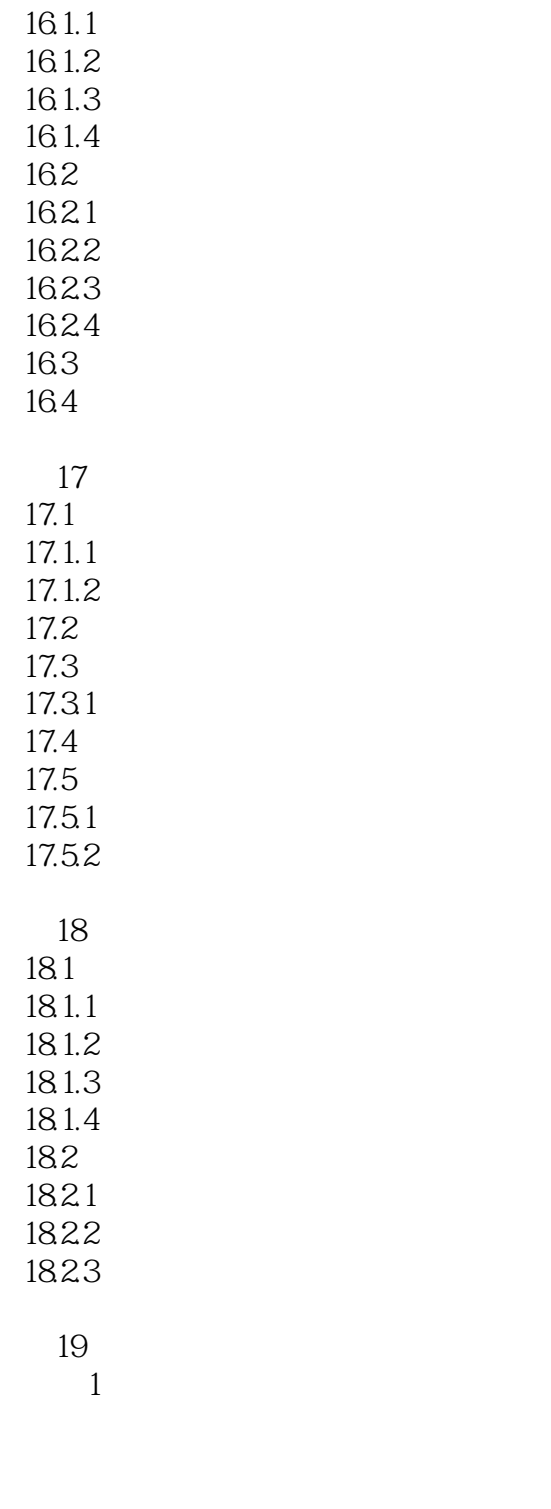

实验3 制作调色表单

实验2 数据表操作

 $<<$ Visual FoxPro 7.0

实验4 创建和使用快捷菜单

### $<<$ Visual FoxPro 7.0

本站所提供下载的PDF图书仅提供预览和简介,请支持正版图书。

更多资源请访问:http://www.tushu007.com